$<<$  Photoshop  $>$ 

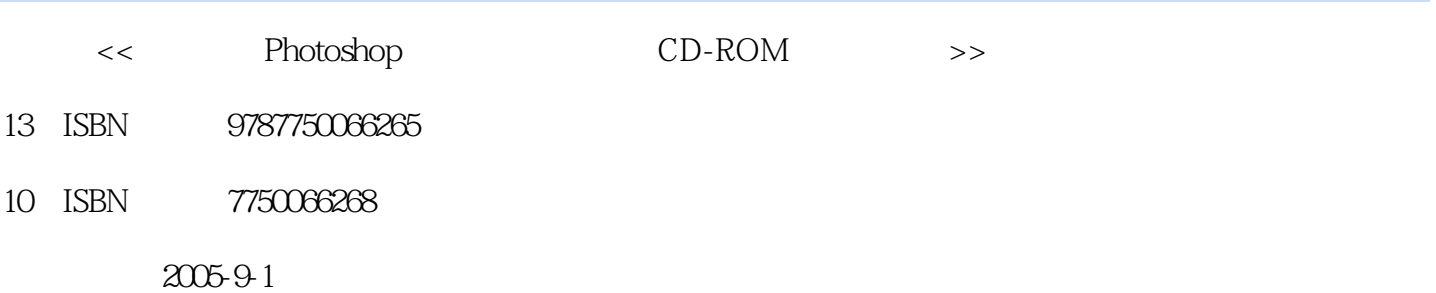

 $,$  tushu007.com

PDF

## http://www.tushu007.com

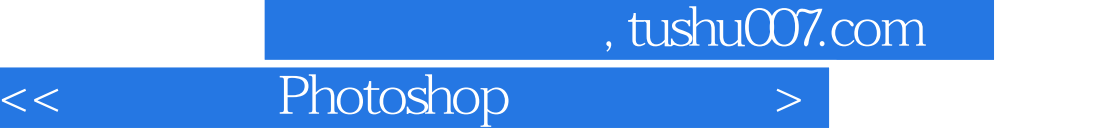

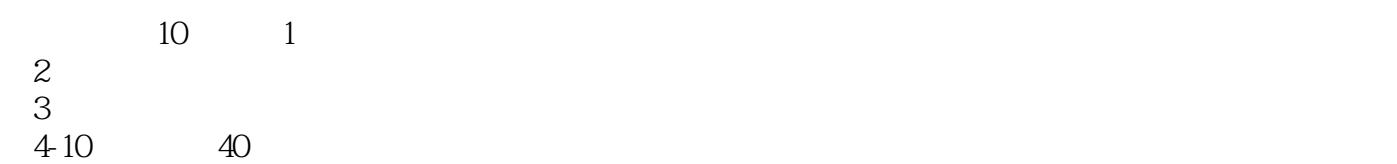

 $,$  tushu007.com

 $<<$  Photoshop  $>$ 

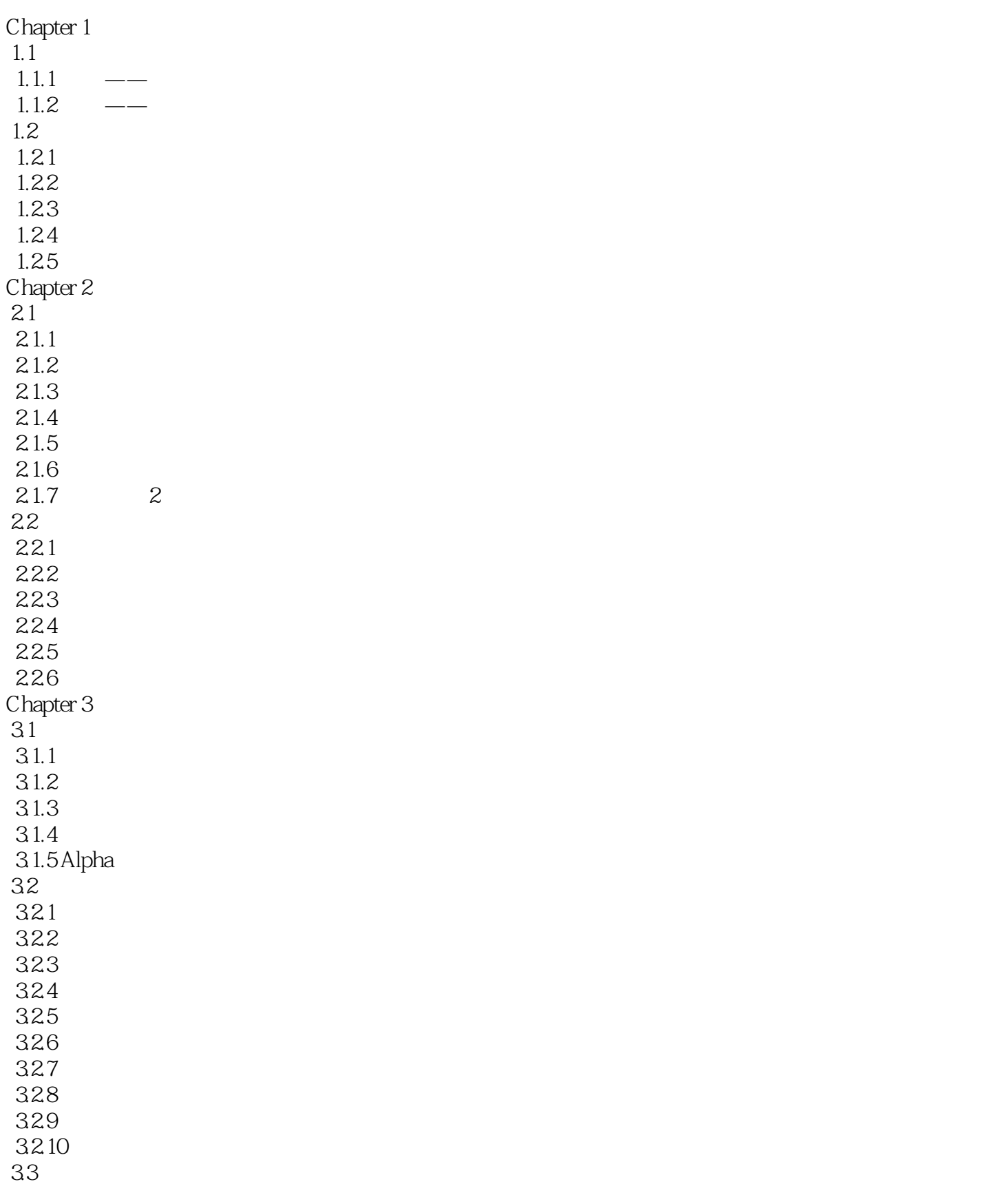

## $,$  tushu007.com

 $<<$  Photoshop  $>>$ 

 3.4 增加特效效果的技术手段  $34.1$ 342 343 344 345 Chapter 4  $4.1$ 42 4.3 换头合成之二——猫狗之争 431 432  $44$  $45$   $\qquad$  $4.5.1$ 45.2  $453$ Chapter 5 Chapter 6  $\blacksquare$ Chapter 7 Chapter 8  $\blacksquare$ Chapter 9  $\blacksquare$  $Chapter 10$ 

<< Photoshop >

本站所提供下载的PDF图书仅提供预览和简介,请支持正版图书。

更多资源请访问:http://www.tushu007.com